## ALGORITMOS E PROGRAMAÇÃO

## Prof. Marcus Ramos - Prova 2

Engenharia Civil - Turm 13 - 15/06/2024

## Observações:

- A prova será feita no computador usando o onlinegdb;
- O prazo vai das 8:00h do dia 18/06/2024 até 8:00 do dia 19/06/2024;
- A prova é individual;
- Qualquer suspeita de cópia ou ajuda indevida implicará a atribuição da nota zero às provas envolvidas;
- A prova deverá ser resolvida no onlinegdb;
- Ao término da prova os arquivos-fonte das resoluções deverão ser enviados como anexos de email para marcus.ramos@univasf.edu.br com o título "AP-2024-1-P2- <nome>", onde <nome> deverá ser substituído pelo seu nome; não usar aspas no título da mensagem; exemplo: AP-2024-1-P2-Marcus Ramos.
- Não enviar arquivo de Word ou similar (pois ele alteram a formatação do texto. Enviar os programas no corpo do email ou então anexados como arquivo .TXT (Notepad e outros);
- Em caso de mais de um envio, apenas o primeiro será considerado;
- Os emails deverão ser recebidos até 8:30h do dia 19/06;
- Emails não recebidos até 8:30h do dia 19/06 não serão considerados;
- A avaliação da resposta será feita no próprio onlinegdb.
- 1. (4 pontos) Faça um programa que preencha uma matriz de inteiros LxC (use #define) no sentido de linhas e colunas crescentes e depois imprima a mesma rebatida (ordem inversa das linhas e das colunas).

Exemplo de entrada:

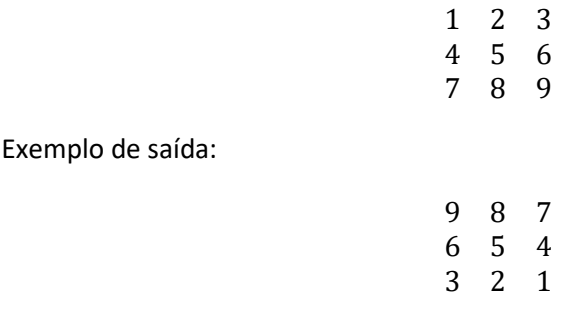

2. (3 pontos) Faça uma função f que receba dois parâmetros inteiros a e b, o primeiro passado por valor e o segundo passando por endereço. A função deve retornar a soma de a com b e zerar o argumento correspondente ao parâmetro b. Faça um programa que ilustre a chamada da função, imprimindo o valor os argumentos no retorno.

Exemplo de entrada:

1 2

Exemplo de saída:

3 1 0

3. (4 pontos) Faça uma função RECURSIVA que retorna 1 se o argumento é par ou 0 se ele é ímpar, conforme a definição abaixo. Ilustre o uso da sua função por meio do programa principal.

$$
par(n) = \begin{cases} 1 \text{ se } n = 0 \\ 0 \text{ se } n = 1 \\ par(n-2) \text{ se } n \ge 2 \end{cases}
$$

Exemplo de entrada:

6

Exemplo de saída:

1